**IconSort Crack With Key Free Download PC/Windows**

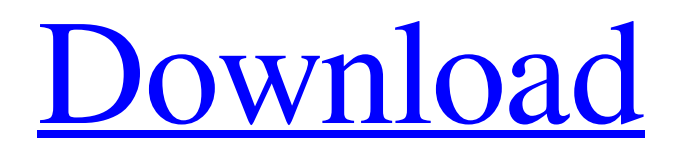

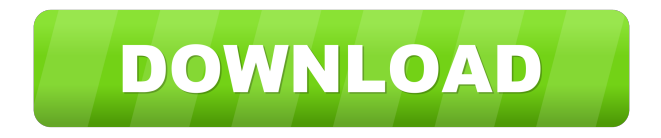

## **IconSort Crack Serial Key Free X64 (Final 2022)**

The user can insert, sort, and remove icons It has a GUI and a console mode IconSort Free Download works in the background and does not show anything on the desktop The icon positions are saved and restored during the operation IconSort Full Crack runs either from the CD or from the hard drive IconSort Crack is free IconSort Crack Mac is simple IconSort Full Crack is an open-source freeware IconSort is portable IconSort Icon Organizer has 2 different modes: GUI mode and console mode. The GUI mode is more user friendly, but it also includes more advanced functions. The console mode does not show a GUI but supports more advanced functions. New in version 0.5 Version 0.5 added the ability to pause and restart. New in version 0.6 Version 0.6 added the ability to select a disk and a folder to work with, to remove the icon from the desktop, to select a folder to sort, and to set a preference to disable the icons from being randomly reordered. New in version 0.7 Version 0.7 added the ability to sort to custom folders. New in version 0.8 Version 0.8 added the ability to specify the default locations of the icon files for the current system. IconSort V2.0 is now a console application. The GUI mode is only maintained for legacy reasons. If you need IconSort to be a GUI application, please use the version available at It is not recommended to update to IconSort V2.0 via an existing installation. IconSort was once a portable application, but the portable executable is now obselete. This utility will only work in Windows 98/ME/2000/XP IconSort was never intended to be portable. If you want a portable version, please use one of the available utilities. Version 2.0 adds the ability to restore the icons from the desktop. IconSort will now warn you that the icons will be restored from the desktop if it is detected that the icons have not been restored. If it is decided that the icons should be restored, IconSort will restore the icons from the desktop. IconSort uses a very simple file system, so it will not work with all disk file systems. In particular, it will not work if there are no icons

## **IconSort With License Key**

IconSort Activation Code supports keyboard shortcuts to quickly restore the original icon position (Alt+LeftMouse/RightMouse key). You can set a Hotkey to quickly restore the original position (Alt+Enter key) and you can use other shortcut keys to start the editing mode of the IconSort, e.g. Ctrl+C to start the Cut mode. WARNING: Icons can be damaged if they are moved in a non-linear way. IconSort is a free and small utility which can store/restore the position of the icons in the desktop of Windows. IconSort is very useful if you change frequently between different video resolutions or if your icons simply get randomly disordered. KEYMACRO Description: IconSort supports keyboard shortcuts to quickly restore the original icon position (Alt+LeftMouse/RightMouse key). You can set a Hotkey to quickly restore the original position (Alt+Enter key) and you can use other shortcut keys to start the editing mode of the IconSort, e.g. Ctrl+C to start the Cut mode. WARNING: Icons can be damaged if they are moved in a non-linear way. This is a simple utility that helps to manage files of different kind and it has an easy access to restore files just by hitting the Ctrl + S keyboard shortcut. KeyMACRO: IconManager.exe Windows Icon Utility provides the following functions: IconSort is a free and small utility which can store/restore the position of the icons in the desktop of Windows. IconSort is very useful if you change frequently between different video resolutions or if your icons simply get randomly disordered. KEYMACRO Description: IconSort supports keyboard shortcuts to quickly restore the original icon position (Alt+LeftMouse/RightMouse key). You can set a Hotkey to quickly restore the original position (Alt+Enter key) and you can use other shortcut keys to start the editing mode of the IconSort, e.g. Ctrl+C to start the Cut mode. WARNING: Icons can be damaged if they are moved in a non-linear way. This is a simple utility that helps to manage files of different kind and it has an easy access to restore files just by hitting the Ctrl + S keyboard shortcut. KeyMACRO: IconManager.exe Windows Icon Utility provides the following functions: IconSort is a free and small utility which can store/restore the position of the icons in 1d6a3396d6

#### **IconSort**

.. An simple and easy to use application that helps you to organize and rearrange your desktop icons.. Free Download FreeDVDConverter Pro 2.0.10 FreeDVDConverter Pro is an easy-to-use DVD converting software. It allows you to convert DVD to DVD files such as MP4, AVI, WMV, FLV, MOV, M4V, MP3, AAC, OGG, WMA, JPEG, BMP and PNG etc. It is especially suitable for converting DVD to any video formats like MP4, AVI, WMV, FLV, MOV, M4V, MP3, AAC, OGG, WMA, JPEG, BMP and PNG etc. This... 8. freearchive Professional 2.0.37 freearchive is a free, cross-platform application that is used to manage your database of digital music. It supports all popular music file formats and can process large amounts of data. With freearchive, you can organize your music on your computer in a structured and logical manner. As of version 2, freearchive supports... Free ZIP Recovery Tool 6.0 Free ZIP Recovery Tool is the most powerful free tool that you can use to recover deleted, lost, corrupted or damaged ZIP archive files with ease. It can help you to recover all files inside ZIP archive, such as mails, photos, music, videos, documents, and so on, even if the files were deleted using other tools or if you accidentally deleted them by... Zip Archive Manager 2.50 Zip Archive Manager is a powerful and easy-to-use file archiver for Windows that can create and extract zip files and folders. It provides many powerful features like creating self-extracting archives, saving password, creating archives with AES encryption and many more. You can compress and decompress zip files from the application. Zip Archive Manager can easily... 10. Free Buddy List 2.8 Buddy List is a free, cross-platform application that helps you to keep track of all your friends. It allows you to generate and maintain your own personal buddy list. It supports all major platforms, including Windows, Mac OS, iPhone and iPod Touch. There are multiple free add-ons, skins, themes, and customization options available, and Buddy List is... A Personal Photo Viewer 2.01 A Personal Photo Viewer is a free application that allows

## **What's New In?**

IconSort is a simple application which can store the position of icons in the desktop of Windows (XP, Vista, 7, 8, 10). It can set positions for a group of icons and then it can automatically move all icons to the saved positions. It can also save the position of individual icons. This feature is very helpful if you want to restore icons to the specific positions. Can be used without administrator privileges. You can also set the keyboard shortcut for IconSort. ! Requirements: IconSort works with both: 1) Multiple Icons on Windows XP, Vista, 7 and 8 2) Multiple Icons on Windows 10 Installing IconSort on Windows XP, Vista, 7 and 8: 1) Unzip the IconSort.zip file. 2) Run the IconSort.exe file. Installing IconSort on Windows 10: 1) Unzip the IconSort.zip file. 2) Run the IconSort.exe file. 3) It will download the setup file called SetupIconSort.exe. 4) You have to run the SetupIconSort.exe file. You have to accept the EULA and Terms of Service as per your Windows version. Note: If you find any difficulty while running the program then you can download the iconSort.zip file again and then run it. After IconSort is done with the job of moving the icons you can find those icons in the SavedIcons folder. It is a good idea to unzip the IconSort.zip file before you start working. The icon sorting system is stored in the IconSort.ini file. How to use IconSort: 1) When IconSort is running it will ask you to set the required icons in the SavedIcons folder. You can set the name of the icons in the SavedIcons folder using following keys: Name - Type the name for the icons which will be in the SavedIcons folder. Set Name - The name which will appear on the desktop of Windows. 1) You can use the F8 function keys to navigate between the SavedIcons folders. Note: Press F8 to save all the Icons which were in the SavedIcons folder. 2) If you want to set the position for all the icons then use the following keys: 3) If you want to set the position for the individual icon then use the following keys: Save Position - You can save the position of the icons using the Left mouse button on the desktop. You can also use Shift+Left mouse button to save the position of the icon. 4) When all the icons have been moved or saved you can click on the Save All button to save the position

# **System Requirements For IconSort:**

Minimum Intel Pentium G1540 (K6-II) CPU 3.0 GHz or faster 64 MB RAM DirectX 9.0c-compatible video card with 256 MB RAM 1024x768 display Recommended Intel Pentium G1400 (K6-III) CPU Mouse & Keyboard 16 MB disk space Sound

Related links:

<http://travelfamilynetwork.com/?p=3793> <http://weedcottage.online/?p=74324> <https://koenigthailand.com/wp-content/uploads/2022/06/DupeRAZOR.pdf> <http://isabelaentertainment.com/wp-content/uploads/2022/06/kolfgard.pdf> https://vietnam.com/upload/files/2022/06/wQeqMduTdyrpFLCFpU2i\_07\_ac74be561d9423f37dac612dbac06fe9\_file.pdf <https://enricmcatala.com/school-pc-crack-with-product-key-free-download-x64/> <http://www.alnut.com/wp-content/uploads/2022/06/elitri.pdf> <https://jameharayan.com/2022/06/07/lens-distortion-corrector-keygen-free-latest/> <http://shoplidaire.fr/?p=143618> [https://n21.pl/wp-content/uploads/2022/06/Hotel\\_Billing\\_Software.pdf](https://n21.pl/wp-content/uploads/2022/06/Hotel_Billing_Software.pdf) <https://pzn.by/?p=13106> [http://www.visitmenowonline.com/upload/files/2022/06/xHIyTUVthjpokCZIQadC\\_07\\_ac74be561d9423f37dac612dbac06fe9\\_](http://www.visitmenowonline.com/upload/files/2022/06/xHIyTUVthjpokCZIQadC_07_ac74be561d9423f37dac612dbac06fe9_file.pdf) [file.pdf](http://www.visitmenowonline.com/upload/files/2022/06/xHIyTUVthjpokCZIQadC_07_ac74be561d9423f37dac612dbac06fe9_file.pdf) [https://bbv-web1.de/wirfuerboh\\_brett/advert/aeroswitch-crack-with-keygen-free-for-windows/](https://bbv-web1.de/wirfuerboh_brett/advert/aeroswitch-crack-with-keygen-free-for-windows/) <https://www.immobiliarelive.net/non-categorizzato/podtrans-3-4-5-crack-with-full-keygen/> <https://festivaldelamor.org/blue-ray-folder-icons-de-en-download-pc-windows/> <https://natepute.com/advert/akiller-crack-license-keygen-free-updated-2022-2/> <http://bonnethotelsurabaya.com/?p=3737> <http://freemall.jp/pdfencrypt-crack-mac-win-march-2022.html>

<https://journeytwintotheunknown.com/2022/06/07/flash-card-manager-8-7-794/>

<https://shalamonduke.com/madrid-traffic-cams-crack/>